## **To download this lesson for use in your own classroom, visit [https://bit.ly/2SxCcnG.](https://bit.ly/2SxCcnG)**

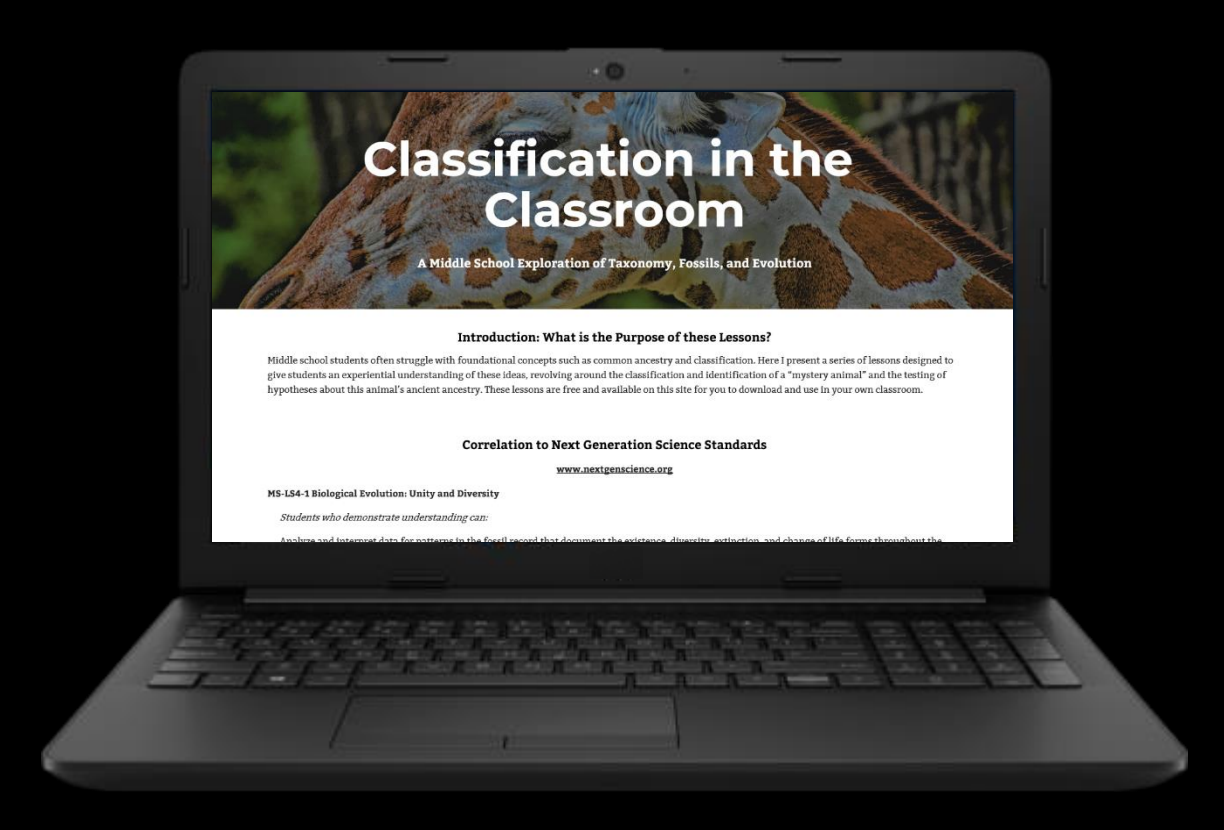